## Graphical Processing Units (GPUs) in Radio Astronomy

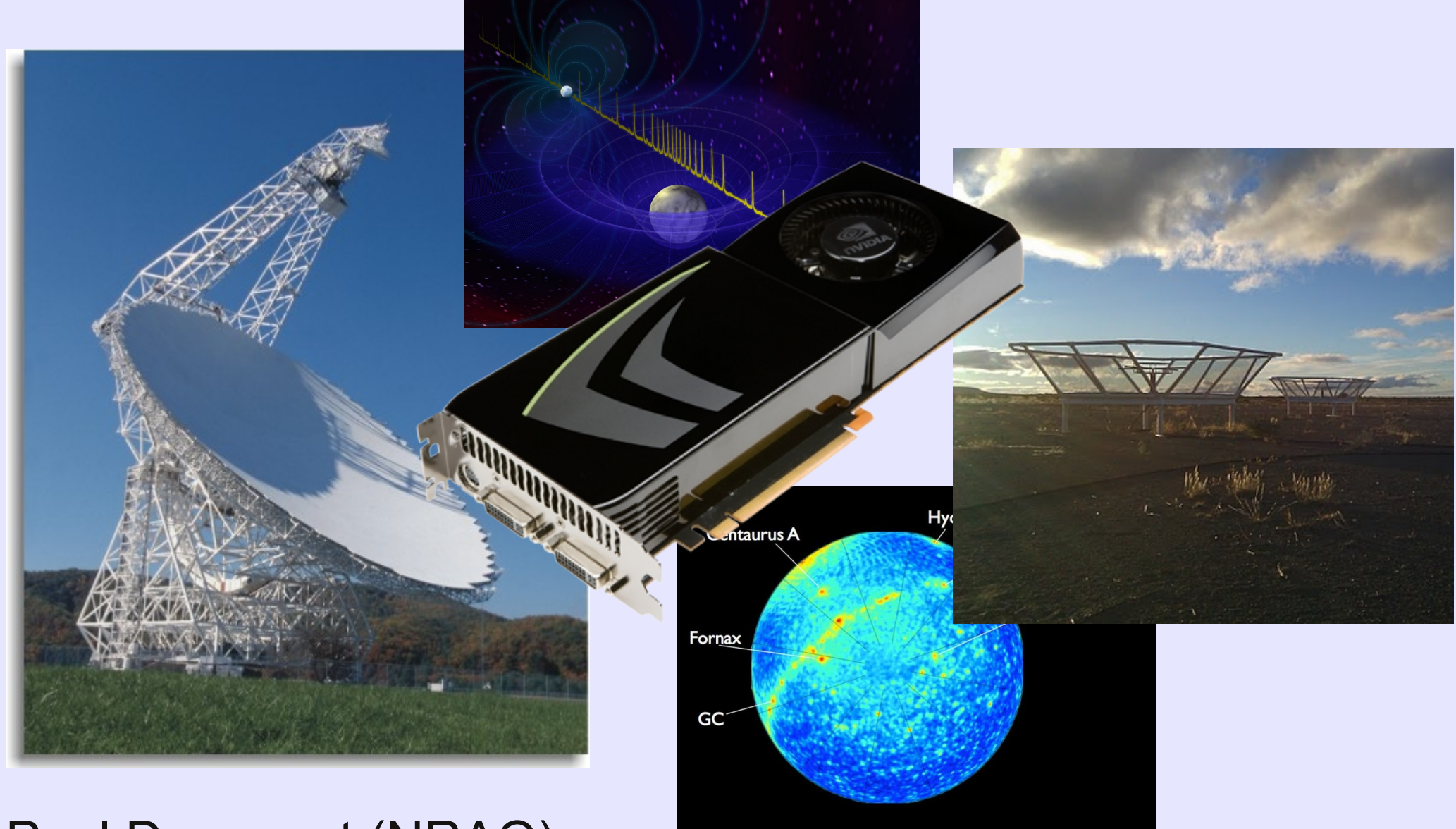

#### Paul Demorest (NRAO)

#### **Outline**

- General purpose computing on GPUs (GPGPU): History, motivations, device characteristics.
- ◆ How GPUs fit into radio astronomy instruments and signal processing pipelines.
- GPU programming basics: The devices, progamming languages/tools, useful concepts.
- Examples of GPUs in action!
- Semi-detailed examples: Pulsar instrumentation. (Yes, there will be code!)
- Comments from the audience?

#### Computing on GPUs - Motivations

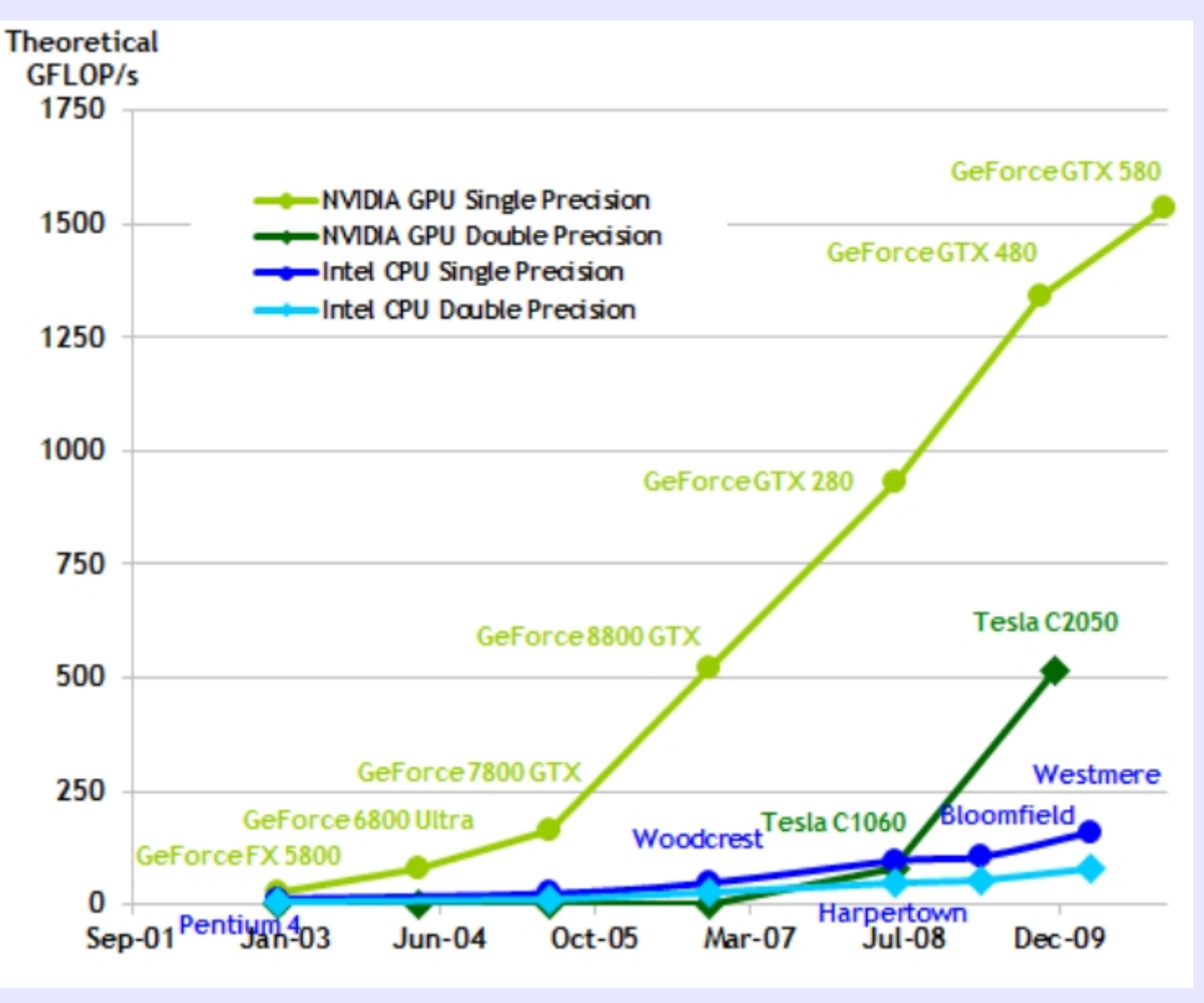

(From NVIDIA CUDA Programming Guide)

#### Computing on GPUs - Motivations

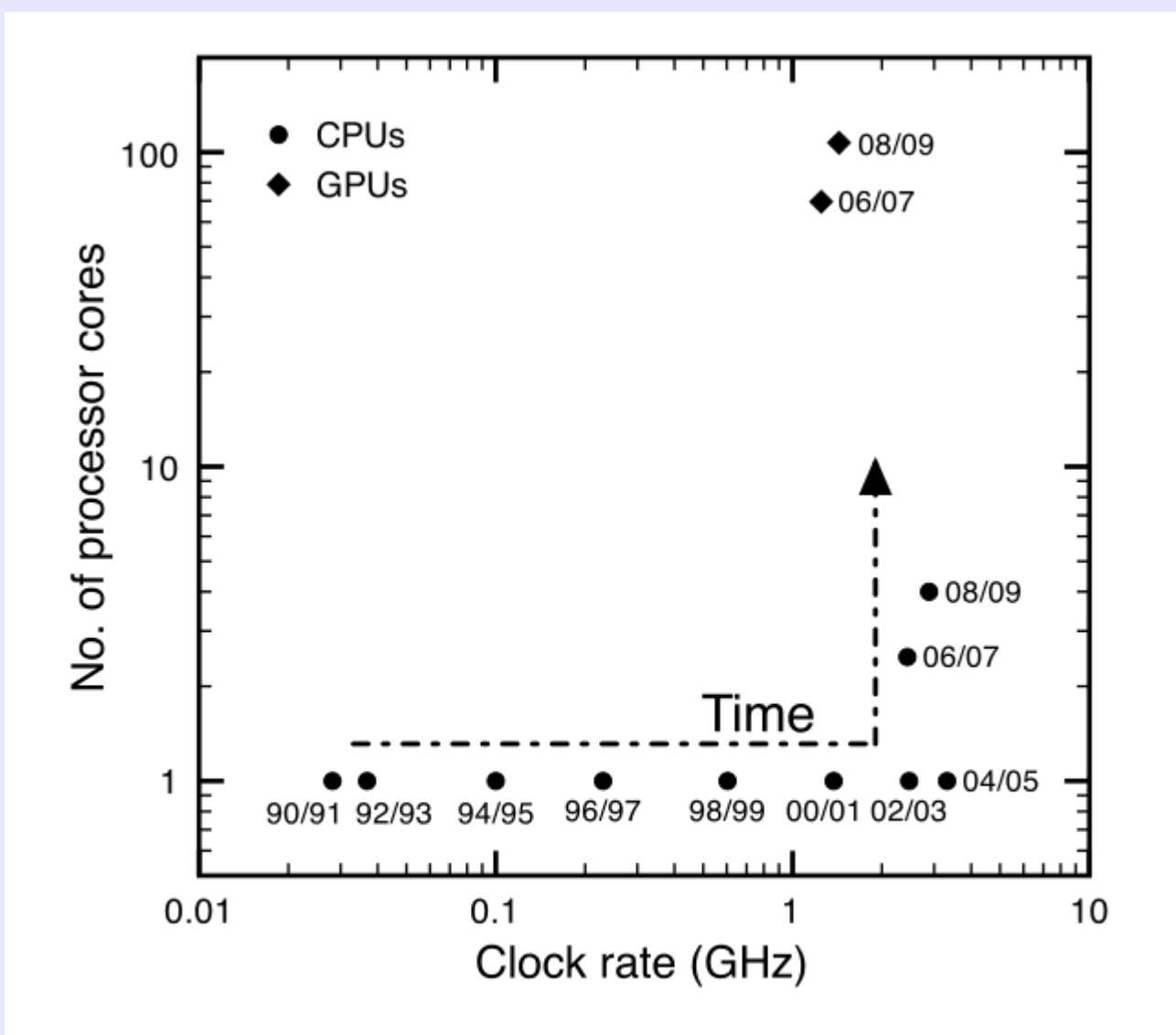

Figure 1. Clock-rate versus core-count phase space of Moore's law binned every 2 yr for CPUs (circles) and GPUs (diamonds). There is a general trend for performance to increase from bottom left to top right.

#### (Barsdell et al 2010)

#### GPU capabilities

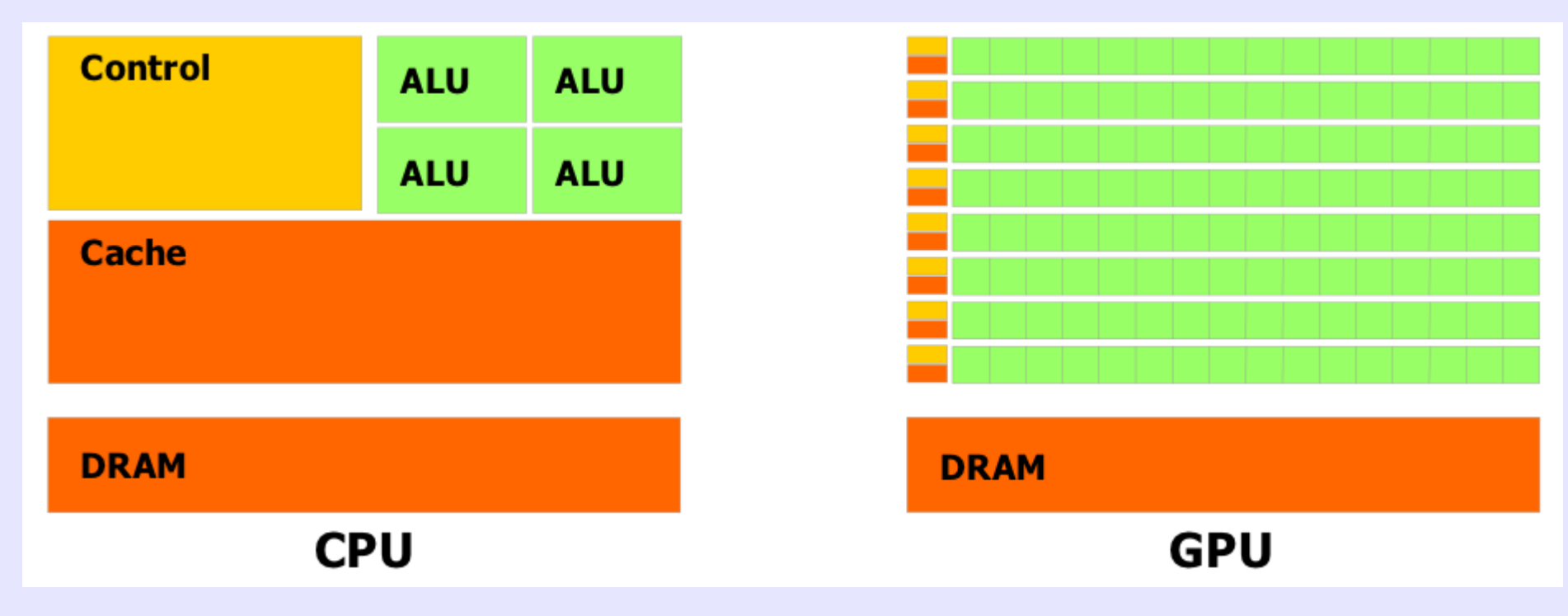

- Set of highly parallel (SIMD) "multiprocessors".
- Best suited for parallel problems with high *arithmetic intensity* – roughly, # operations per sample (or per data transfer) should be in the 100s.

#### GPUs in radio astronomy

- Most current digital instrument designs for radio astronomy incorporate elements of FPGAs, GPUs, and CPUs, each with different strengths/uses:
	- FPGA High data rate; small memory; simple algorithms; low power. ADC interfaces; high-BW coarse filterbanks; packetization. Still fairly hard to program!
	- ◆ CPU Low/moderate data rate; large memory; complex algorithms. M&C code; file formatting; networking. Easy to program.
	- GPU Low/moderate data rate; moderate memory; complex algorithms; high parallel ops/sec. High-res filterbank; coherent dedisp; correlator X-engine.

#### GPU design complexity

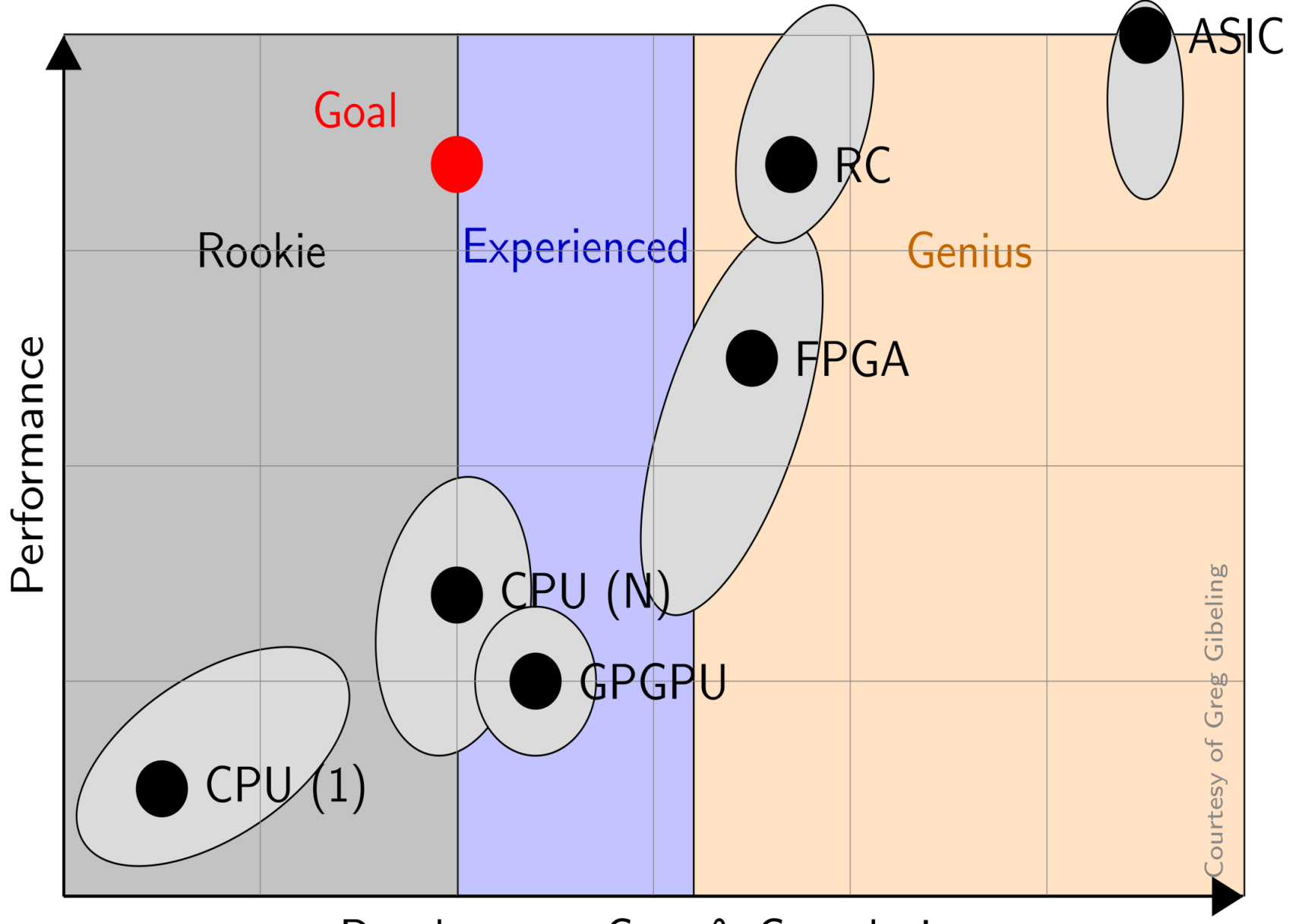

Development Cost & Complexity

## GPU programming tools

- Pre-2006, OpenGL/etc used directly (hard!)
- NVIDIA's Compute Unified Device Architecture (CUDA)
	- Provided free by NVIDIA.
	- Programmed mainly via "C for CUDA"
	- Comes with compiler, dev kit, code samples, good documentation, libraries (FFT, BLAS, etc).
	- First release Nov 2006, currently at v4.1
- Open Computing Language (OpenCL)
	- Industry-supported open standard.
	- Implementations exist for NVIDIA, AMD, Intel, Apple.
	- First release Dec 2008, currently at v1.2

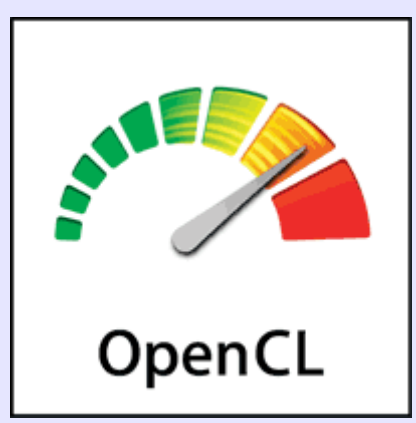

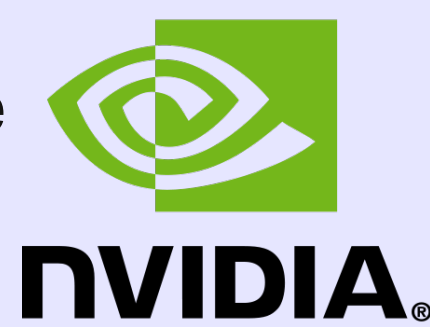

## CUDA vs OpenCL

- ◆ CUDA advantages:
	- More mature: Bigger userbase, codebase.
	- Supported libraries: CUFFT, etc.
	- New HW features supported quicker.
	- Faster code on NVIDIA HW (maybe)?
- OpenCL advantages:
	- Not vendor-specific.
	- ◆ Code is (in principle) portable between different devices.
	- Can be used on parallel CPU architectures also.

Bottom line: Almost all existing astronomy GPU projects are CUDA-based. OpenCL may be more "future-proof" but only if people start using it (chicken/egg)...

#### NVIDIA GPU devices

- Each line of GPU chips comes packaged as "gaming" (GeForce/GTX) and "computing" (Tesla) boards.
- In Fermi arch, compute-specific boards have fast double-precision floating point enabled.
- "Gaming" boards are entirely appropriate for many of our DSP applications (and cheaper!).

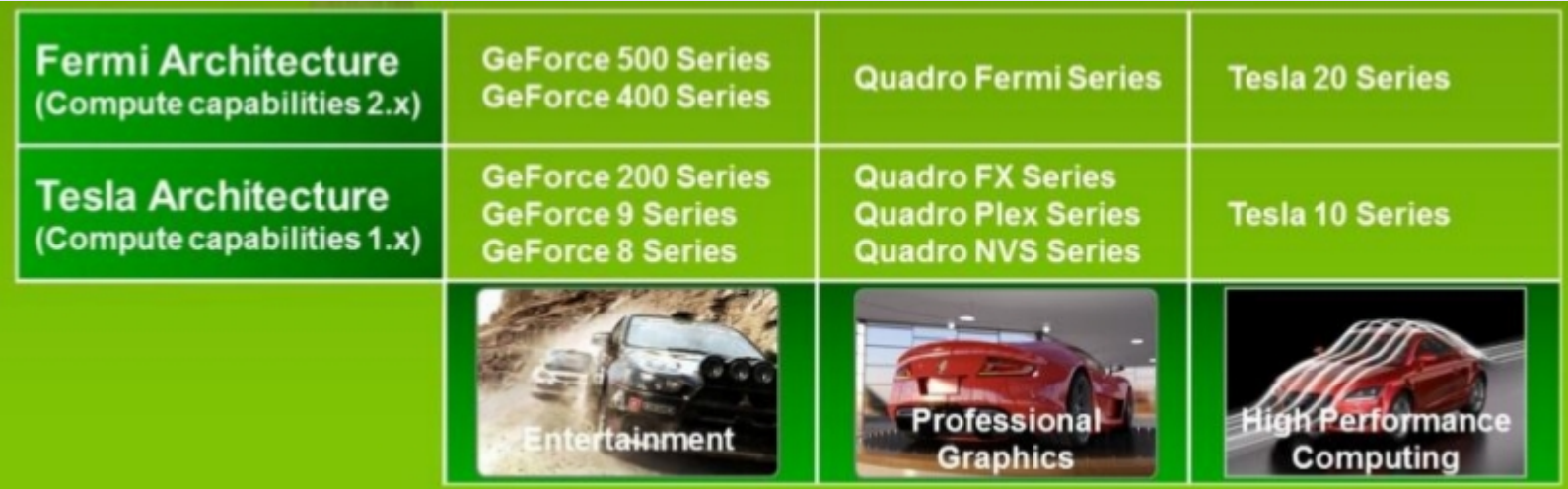

(From NVIDIA CUDA Programming Guide)

## CUDA terminology

- "device" the GPU board.
- "host" the rest of the computer system (CPUs, memory, etc).
- "kernel" parallel code that runs on the GPU.
- "thread" unit of parallel instructions/data within a kernel.
- "stream" a series of kernels, data transfers, that happen sequentially.

## CUDA thread hierarchy

- A kernel is executed as a "grid" of independent thread blocks.
- ◆ Each thread block runs on a single multiprocessor unit, and should contain at least 32 threads.

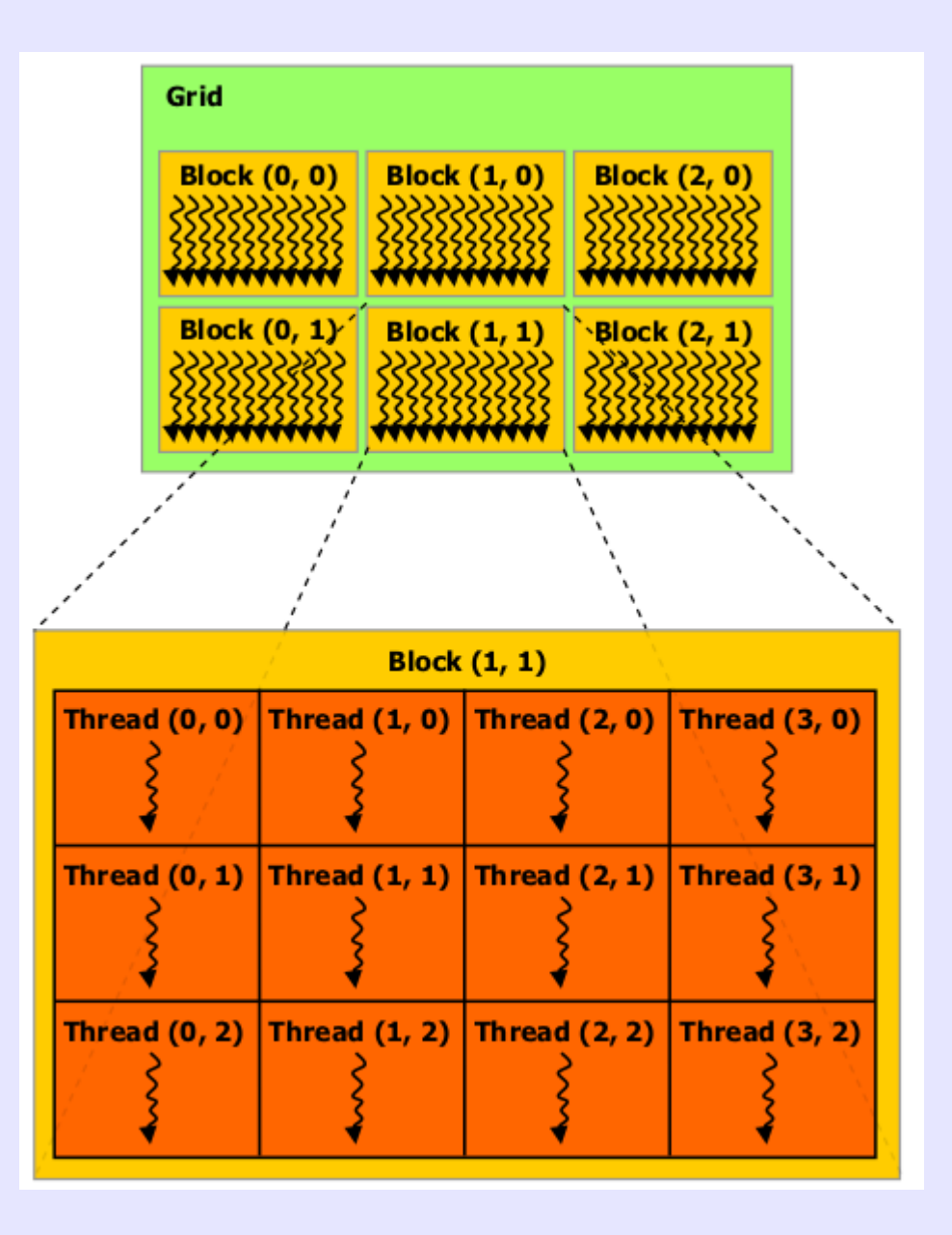

#### CUDA memory hierarchy

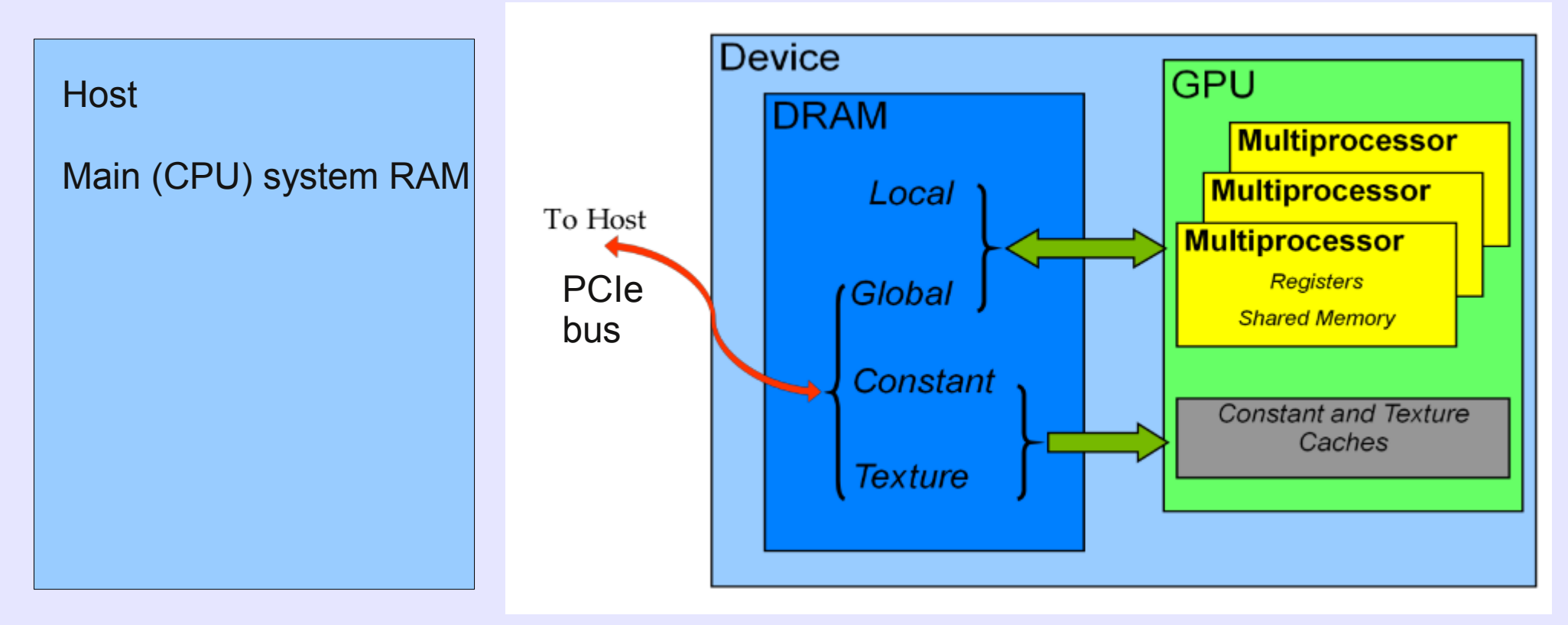

"On-chip" memory Fast Small (~16 kB / thread block) "Off-chip" Slow Large (~GB)

#### Memory management

- Optimizing memory access has a *huge* effect on GPU code efficiency – a single global mem operation takes several hundred clock cycles.
- Requires much more thought than typical for CPUbased programming.
- Global GPU memory read/writes should be:
	- Minimized
	- "Coalesced"

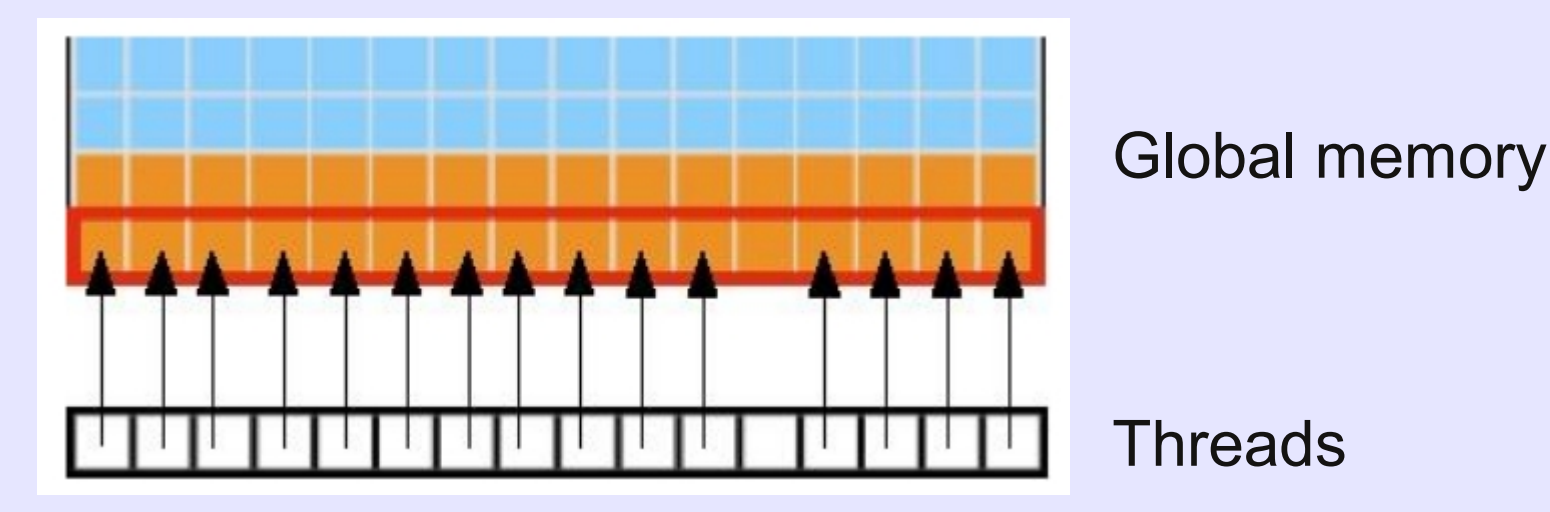

## Existing GPU instruments

- Pulsar instruments (coherent dedisp)
	- GUPPI (Green Bank)
	- ◆ BON (Nancay)
	- CASPSR (Parkes)
- Transient detectors
	- ARTEMIS (LOFAR)
- Spectrometers
	- VEGAS (Green Bank)
- Array correlators
	- PAPER / LEDA
	- MWA
- … and probably many more!

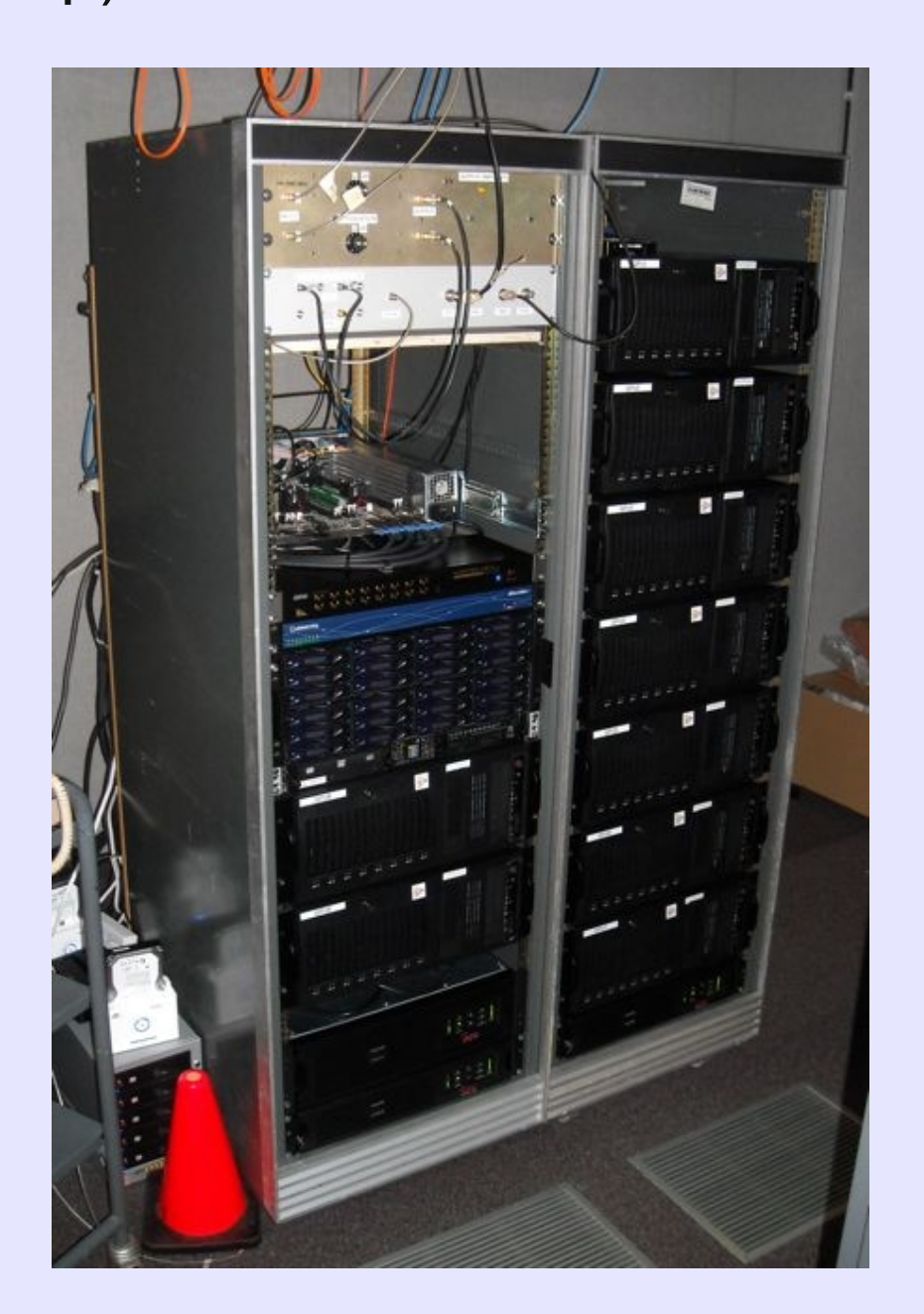

#### GUPPI pulsar backend

800 MHz total BW coherent dedispersion, 9-node GPU cluster

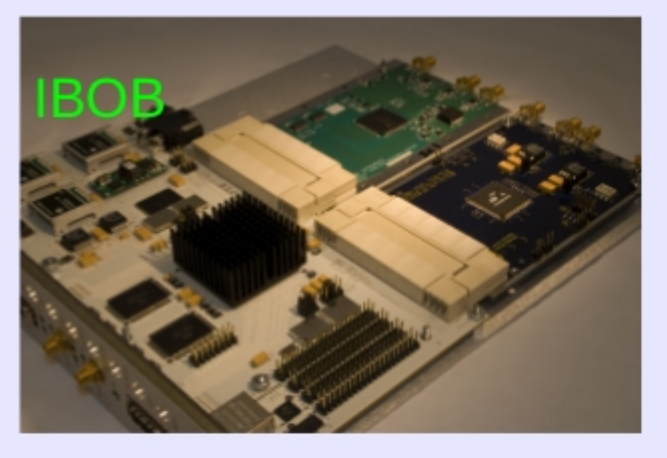

(GTX 285)**GUPPI** architecture:  $\sim$ 1 MHz PFB in FPGAs Coherent dedisp in GPUs

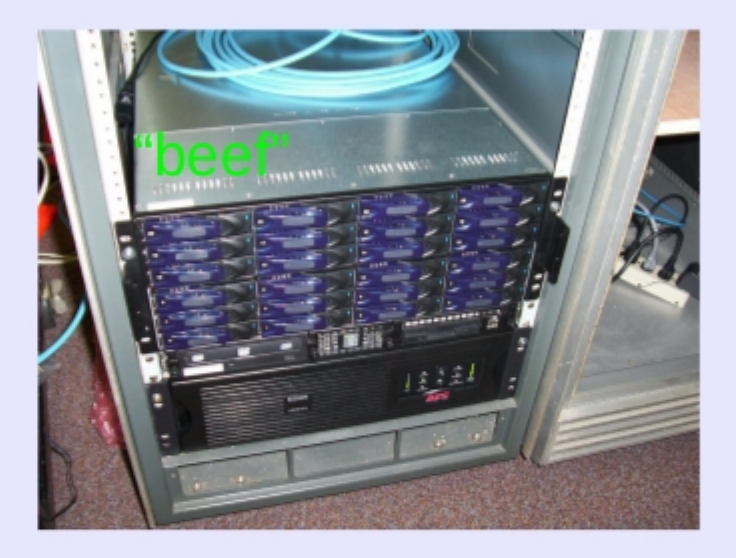

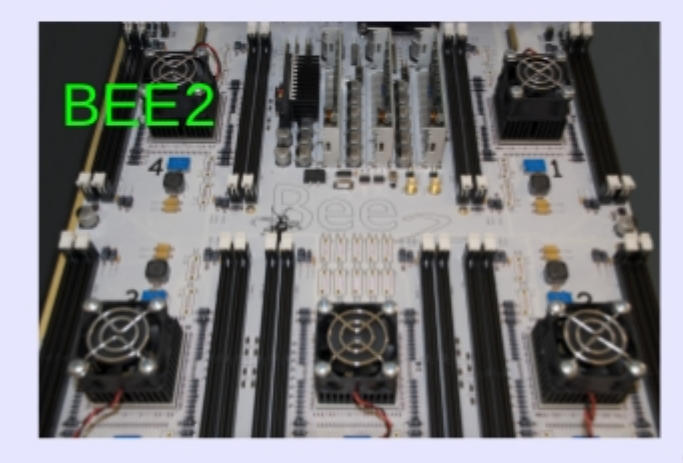

**XAUI** 

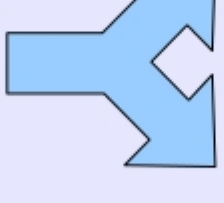

**10 Ge** switch;  $24$  Gb/s

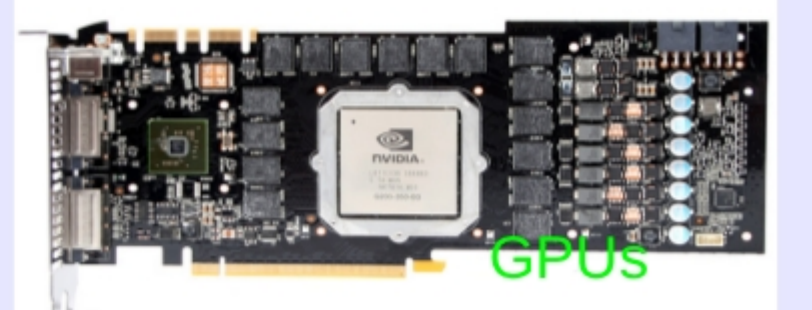

## LEDA / PAPER correlator

<512-input correlators.

100 MHz BW.

F-engine in 16 roach boards, X-engine in 24 GPUs.

Coded in CUDA, based on work at CfA.

PAPER version to deploy summer 2012.

(Thanks Dan Werthimer and Aaron Parsons!)

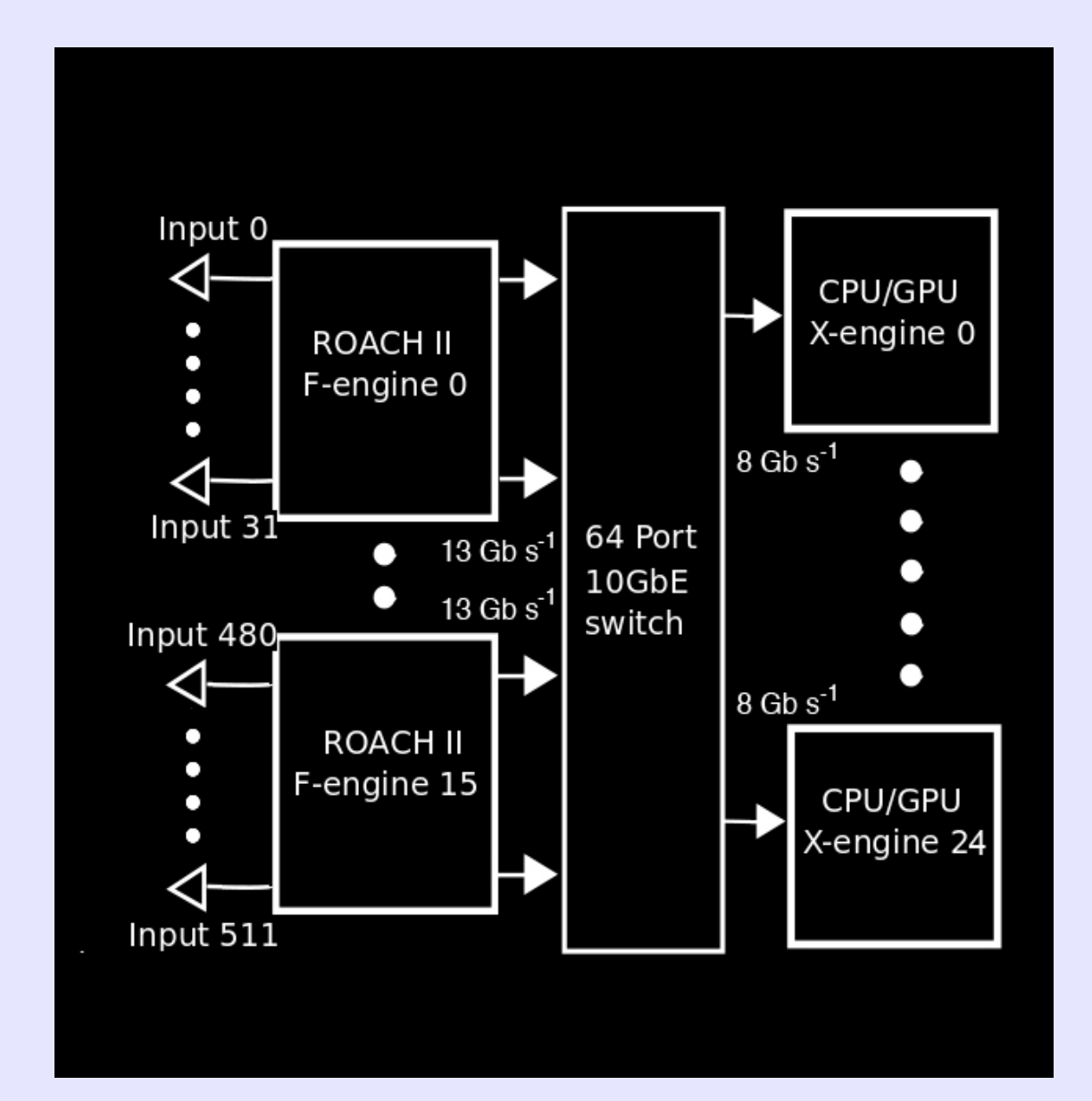

#### VEGAS spectrometer for the GBT

- NRAO/Berkeley project to replace current (old) GBT Spectrometer.
- More ADC bits, more BW/beams, more flexibility.
- Digitally tunable sub-bands in Roach boards, high-res spectra in GPUs.
- ◆ Based on GUPPI software architecture ("guppi\_daq").

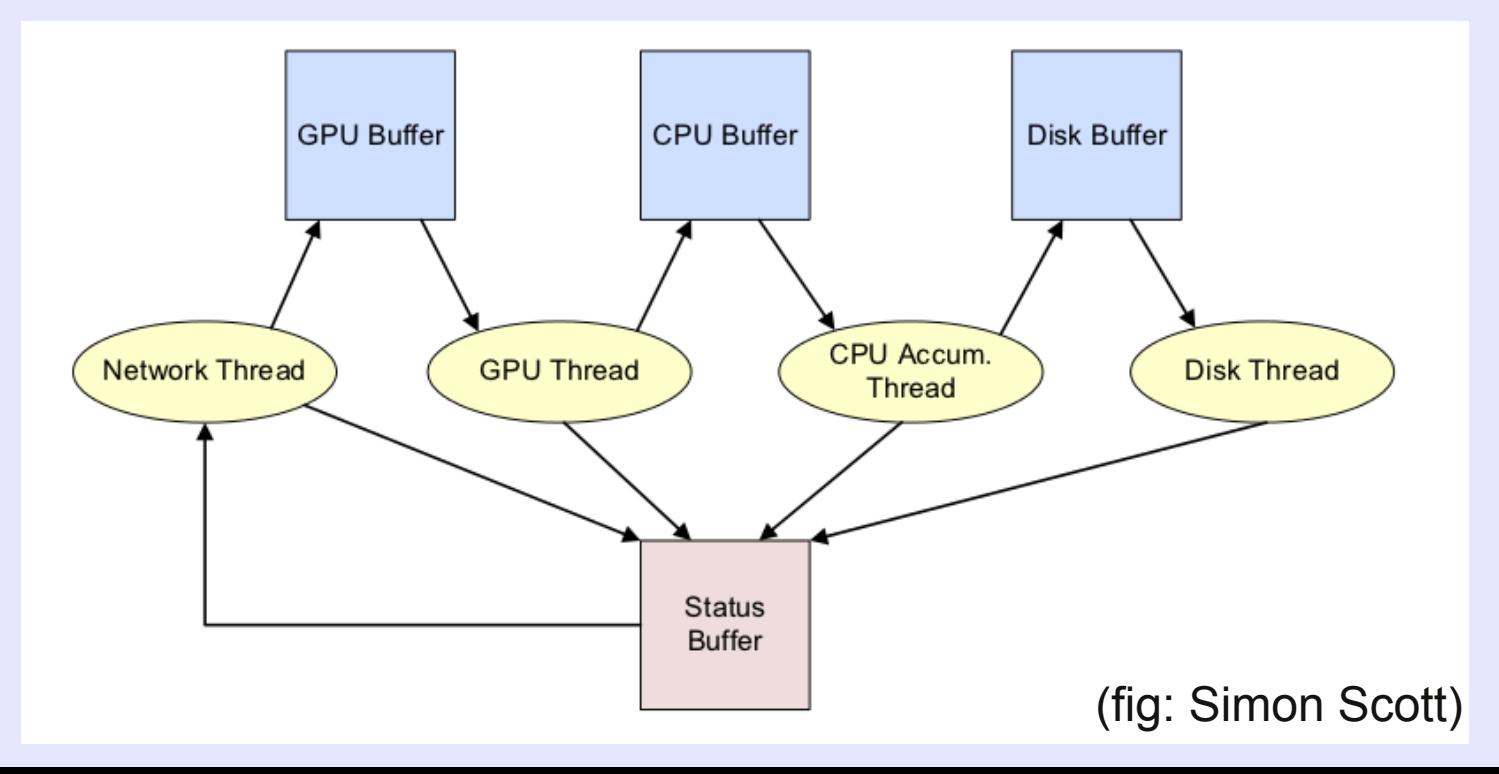

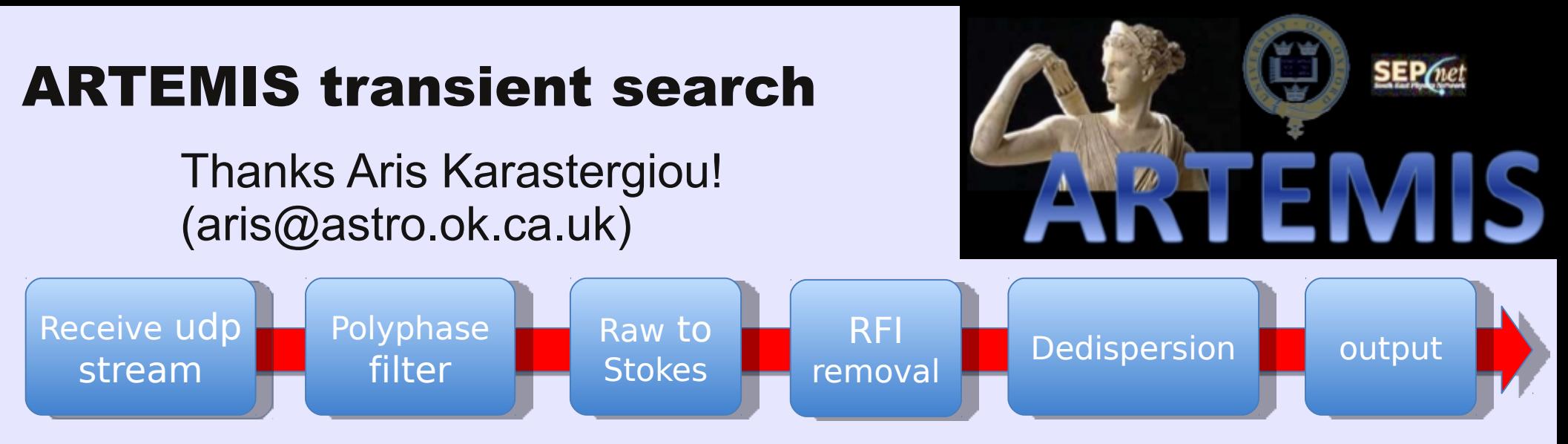

- Working prototype for SKA non-image processing.
- Real-time search for radio pulses using CPU/GPU.
- Dedispersion over 4000 DMs in real time in GPU.
- 150 MHz LOFAR station beam is 2.5° FWHM.
- ◆ Pilot survey 1: 6-8 beams, circumpolar targets
- Pilot survey 2: 6 beams fixed on meridian (8-28° dec)
- Each beam is 800 Mb/s (12.5 MHz) processed by 1 node = 12 Xeon cores + M2050/GTX

#### ARTEMIS transient search

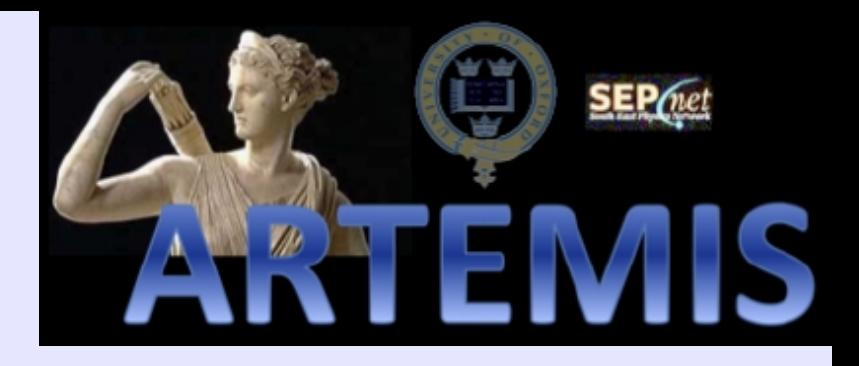

Pipeline diagnostic plot from drift survey – daily summary from one of six beams

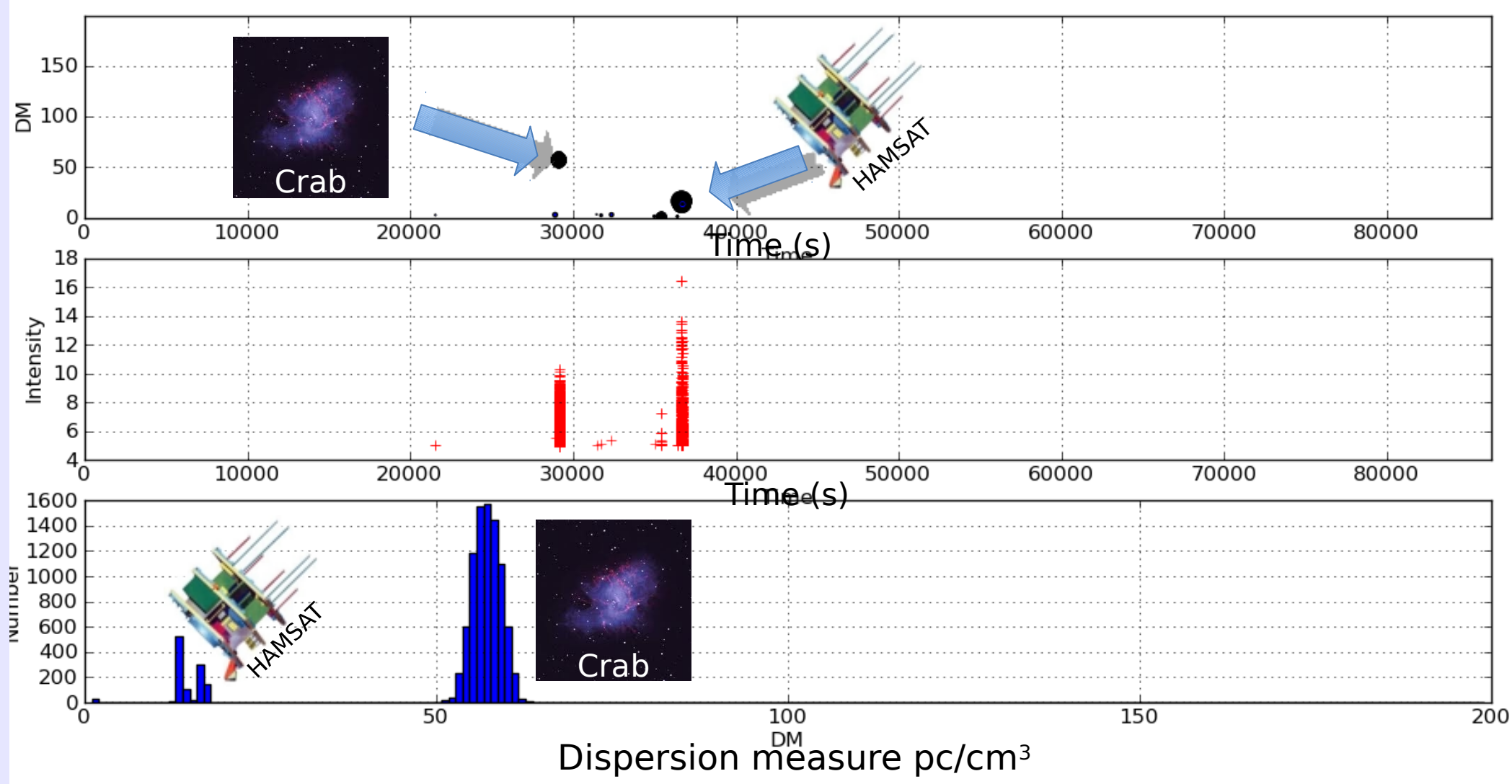

## Cyclic spectroscopy for pulsars

- Allows "de-scattering" of ISM response.
- Much more computation than coherent dedisp.
- See Glenn Jones' talk tomorrow!

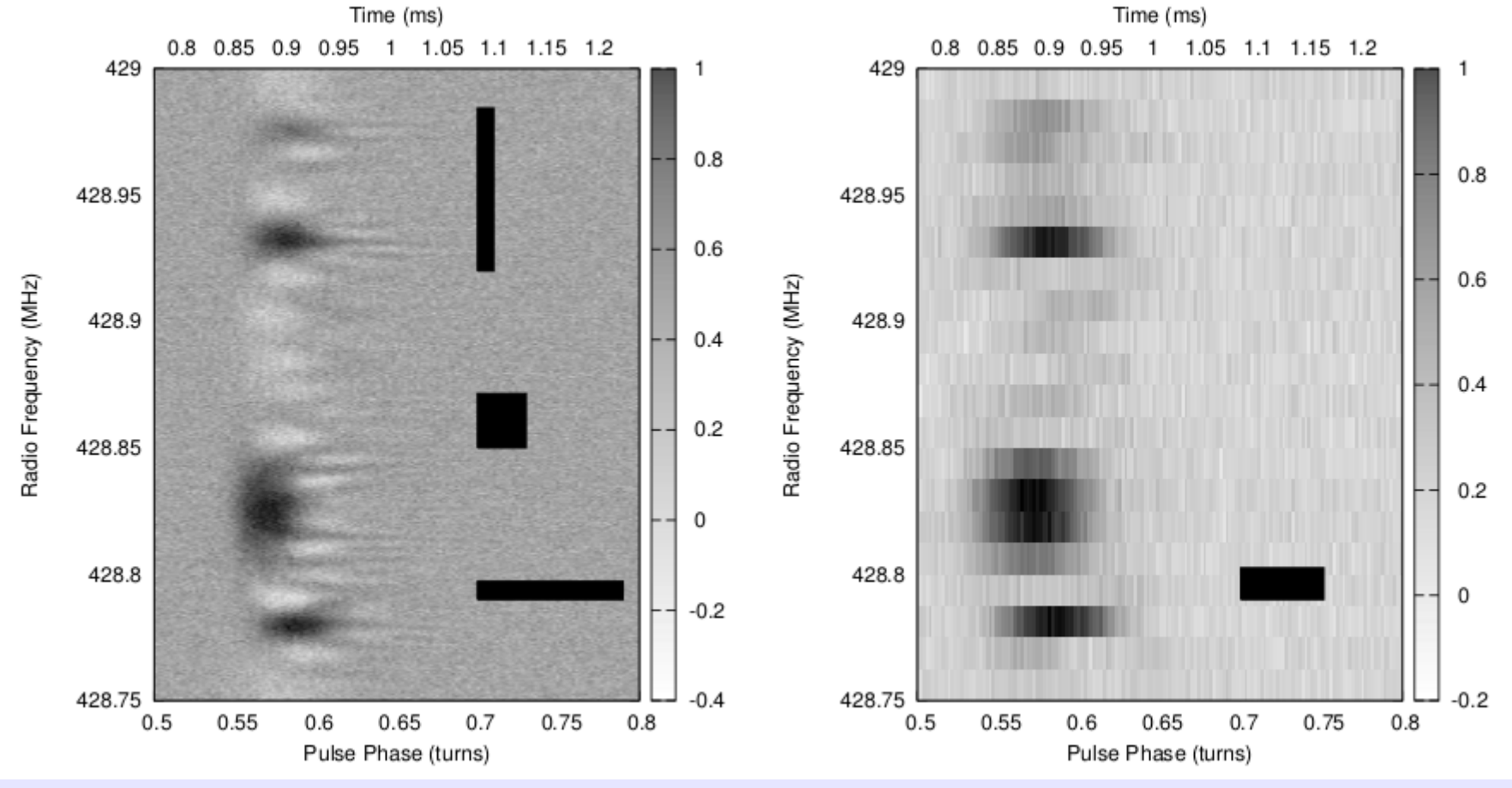

(Demorest 2011)

## Cyclic spectroscopy for pulsars

- Allows "de-scattering" of ISM response.
- Much more computation than coherent dedisp.
- See Glenn Jones' talk tomorrow!

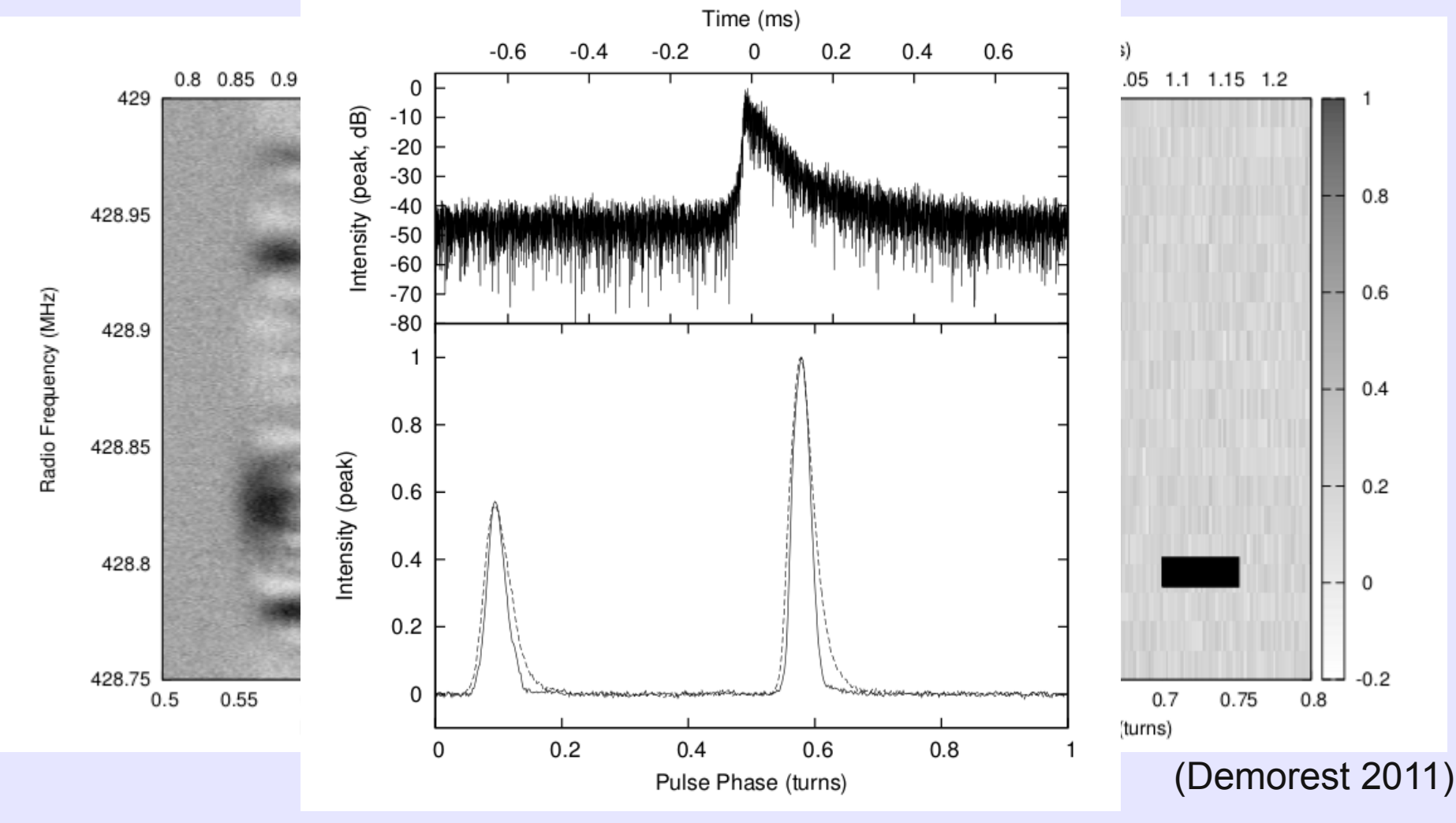

#### Instrumentation for pulsar timing - motivation

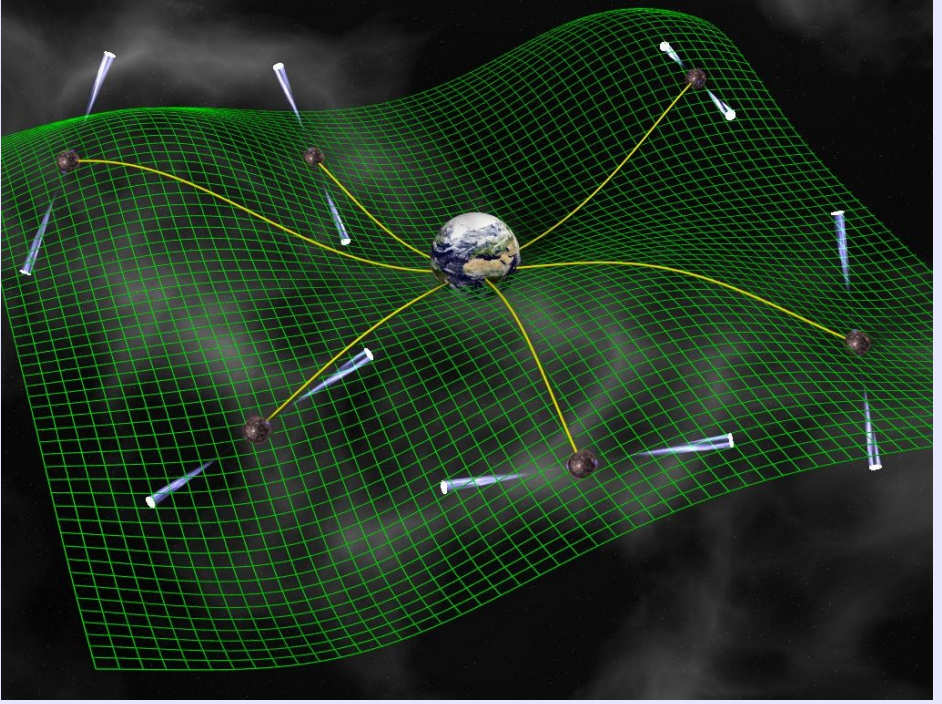

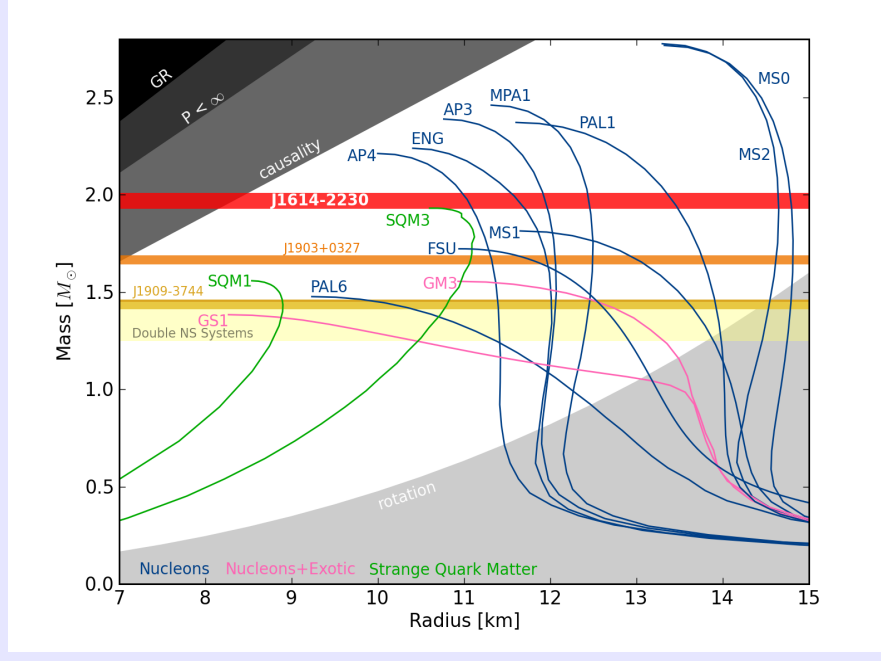

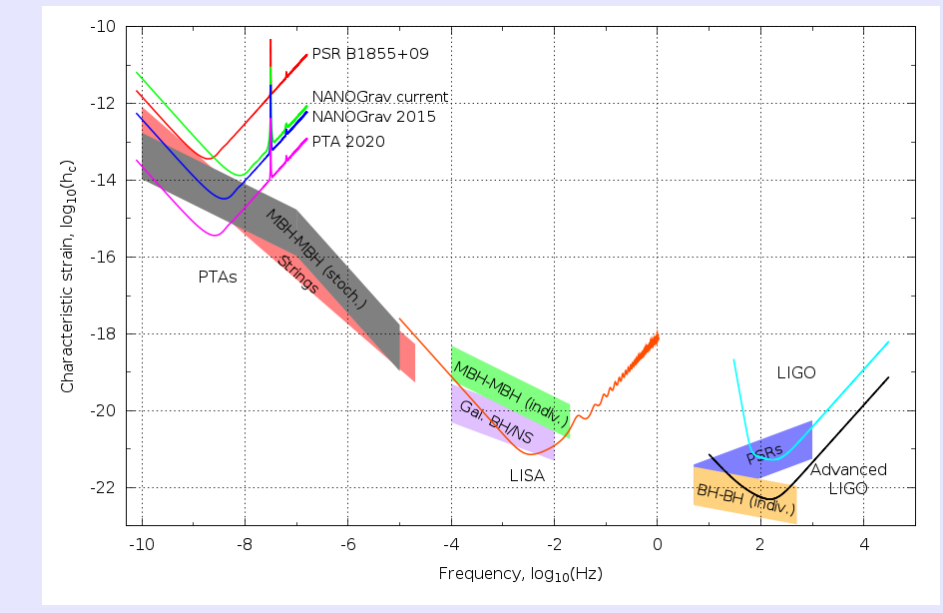

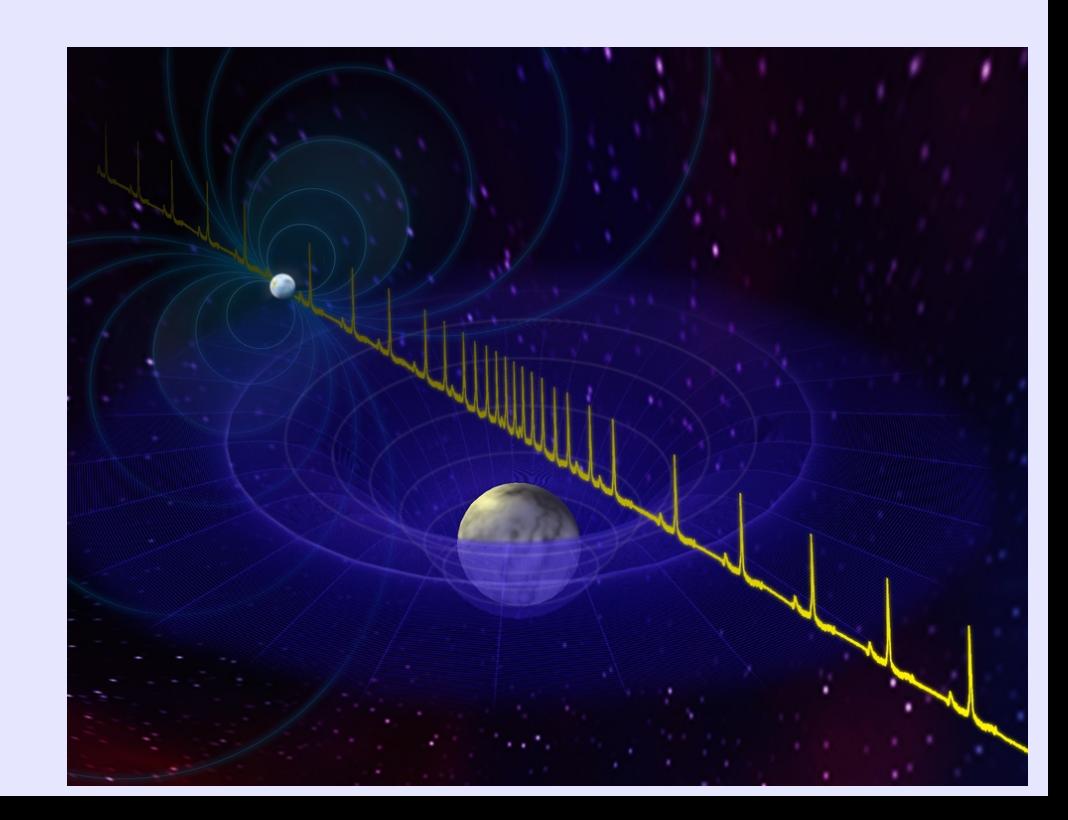

#### Design study: Pulsar instrumentation

- Want as much BW as possible (currently ~1 GHz BW at L-band); split into ~MHz channels for ~us time resoln.
- Need to do 100 MHz total BW per GPU.
- In GUPPI, single-channel data comes into GPU, then:
	- ◆ Unpack (8-bit to float)
	- ◆ Dedisperse (FFT-mult-IFFT; ~10k to 1M-points)
	- "Fold" modulo current pulse period:

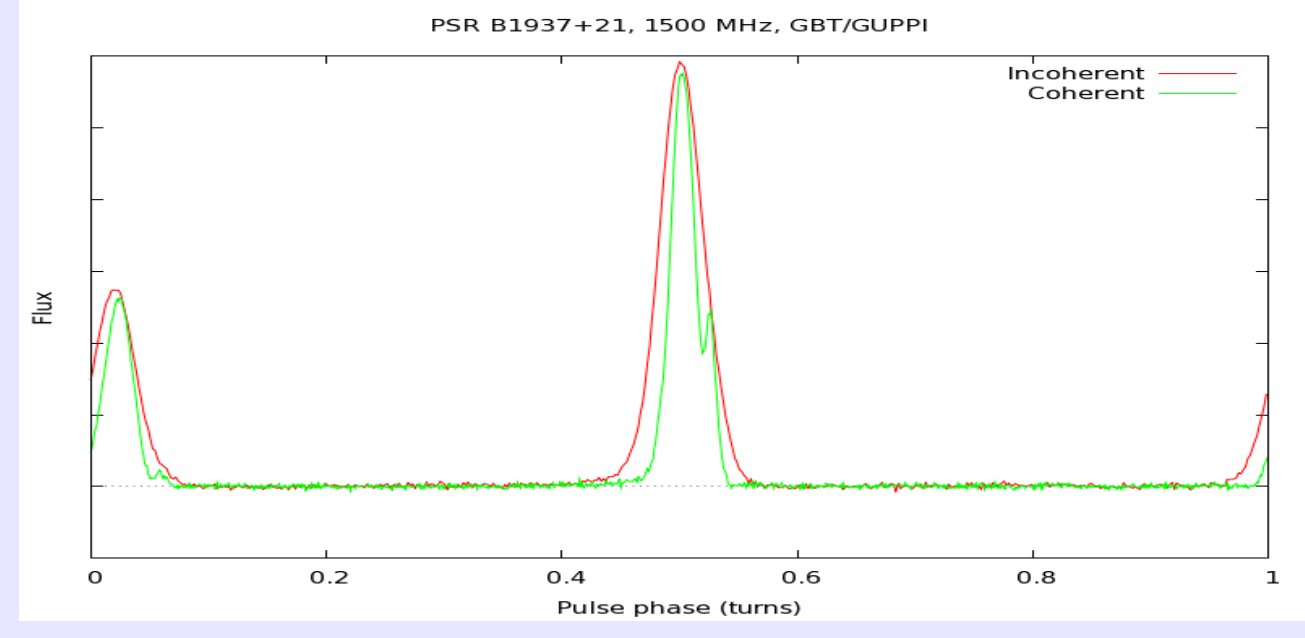

## First steps: FFT

#### CUFFT interface very similar to FFTW.

Plan:

#### // Plan FFT

 $cufftResult$  fft rv = cufftPlan1d( $\overline{ds}$ ->plan, s->fft len, CUFFT C2C, 2\*s->nfft per block);

Exec:

#### /\* Forward FFT \*/

fft  $rv = \text{cufftExecC2C}(s->plan, s->databuf0 gpu, s->databuf0 gpu,$ CUFFT FORWARD); cudaEventRecord(t[it], 0); it++;

Very easy introduction to using GPU/CUDA!

(Note: plot shows very old result!)

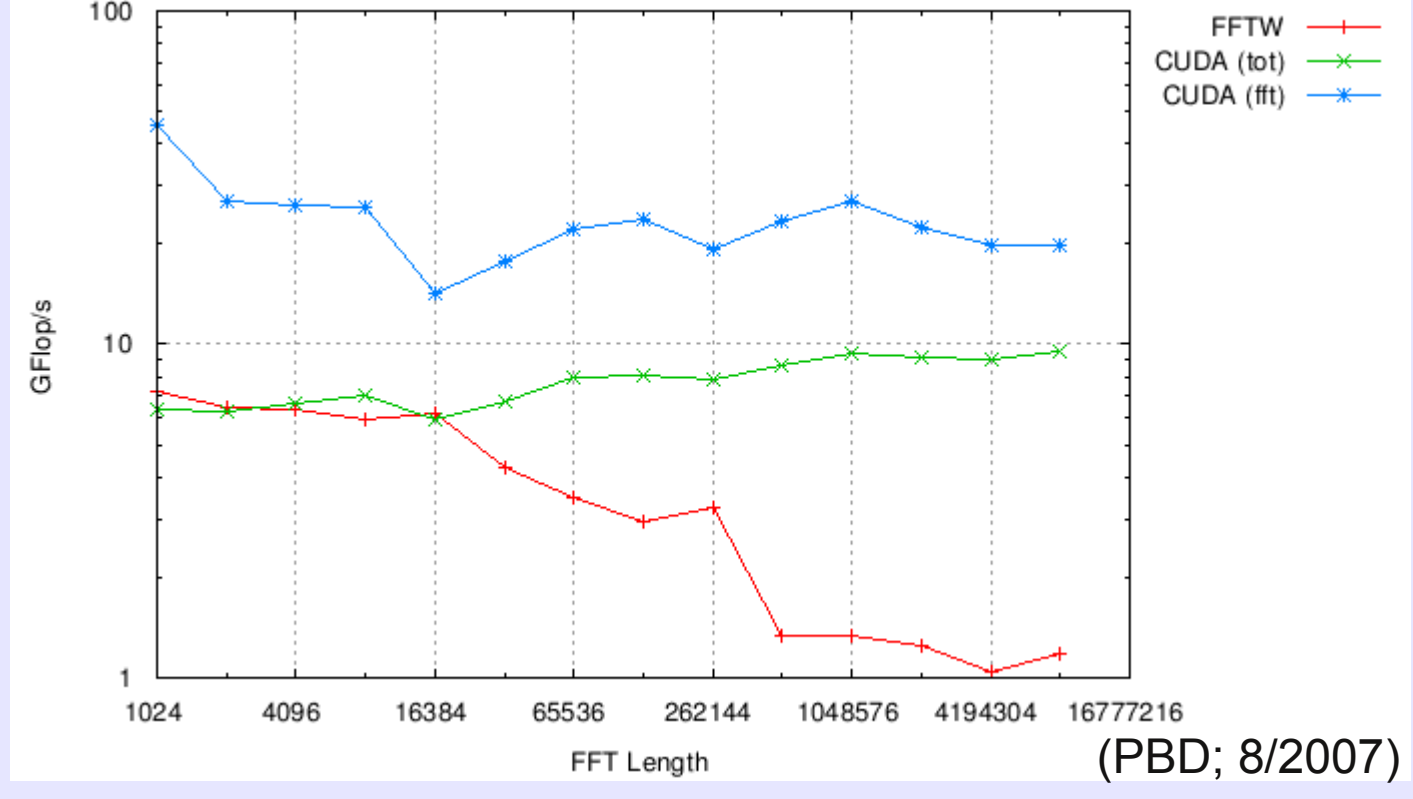

#### A simple kernel: 8-bit unpack

```
/* CUDA kernel to convert bytes to floats. Also splits incoming
* data into two polarizations (assuming polns are interleaved
* in the raw data).
*global void byte to float 2pol complex(
        unsigned short \overline{a}in, float2<sup>-*</sup>outx, float2 *outy,
        size t \nvert n {
   const int nt = blockDim.x * gridDim.x;const int tId = blockIdx.x * blockDim.x + threadIdx.x;
   char4 *in 8bit = (char4 *)in;for (int \bar{i}=tId; i<n; i+=nt) {
        outx[i].x = int2float_rn(in_8bit[i].x);outx[i], y = \frac{1}{1}nt2float[rn(in_8bit[i], y);outy[i].x = int2float rn(in 8bit[i].z);
        outy[i].y = \overline{\phantom{a}} int2float rn(in 8bit[i].w);
```
/\* Convert to floating point  $*/$ byte to float 2pol complex<<<16,128>>>((unsigned short \*)s->overlap gpu,  $s$ ->databuf0 gpu, s->databuf1 gpu, npts tot); cudaEventRecord(t[it],  $\theta$ ); it++;

(Directly from guppi\_daq code; dedisperse\_gpu.cu)

## Non-trivial: Pulse period folding

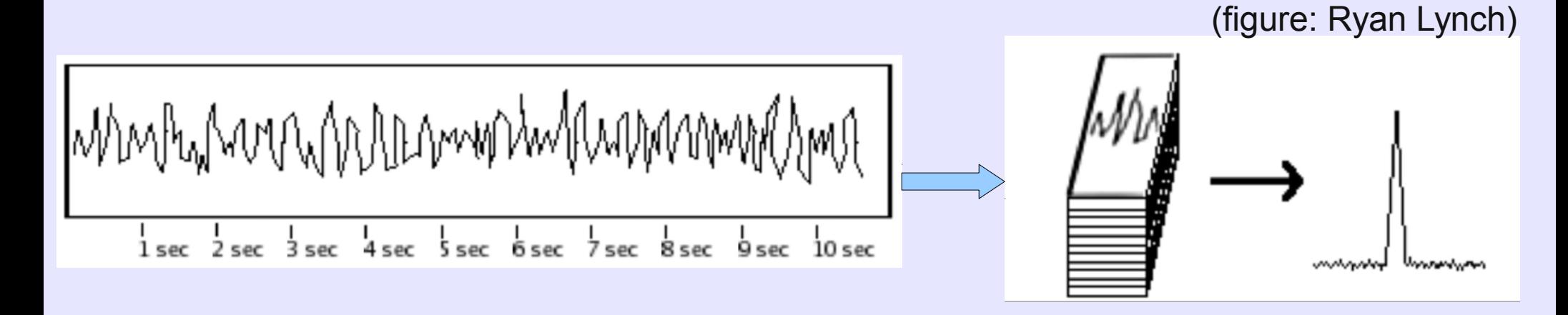

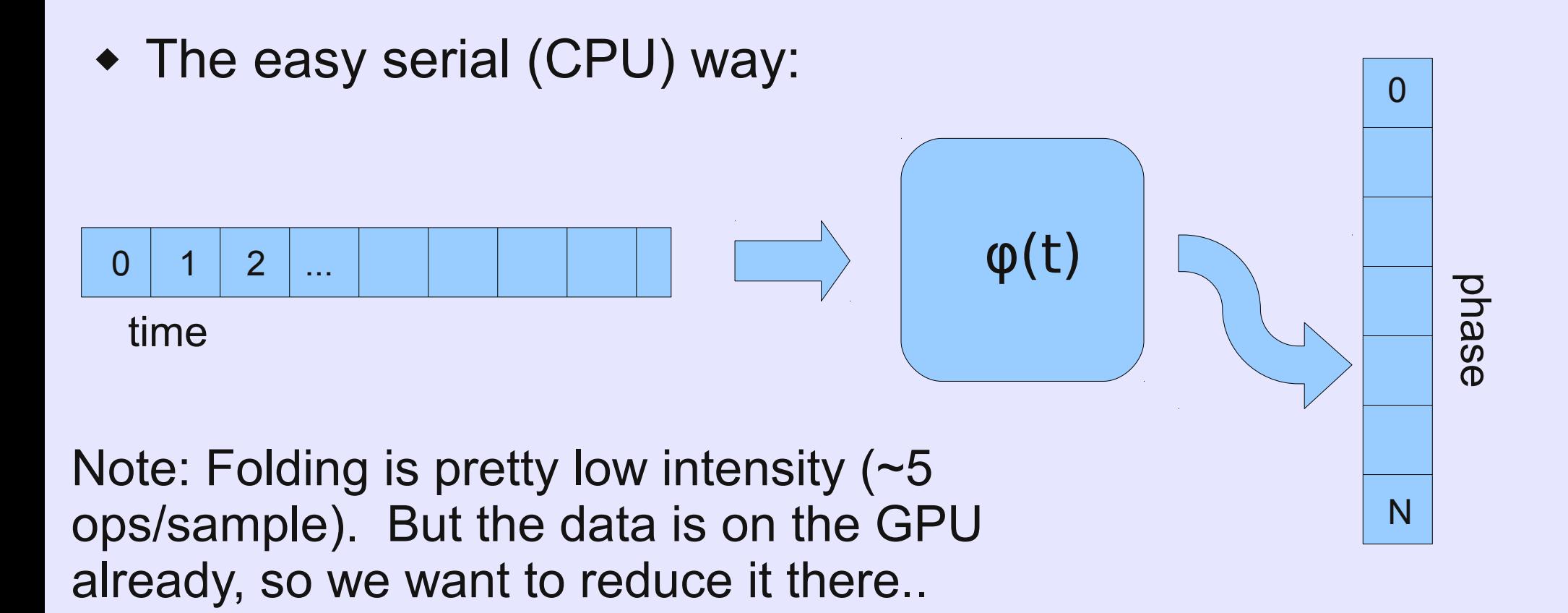

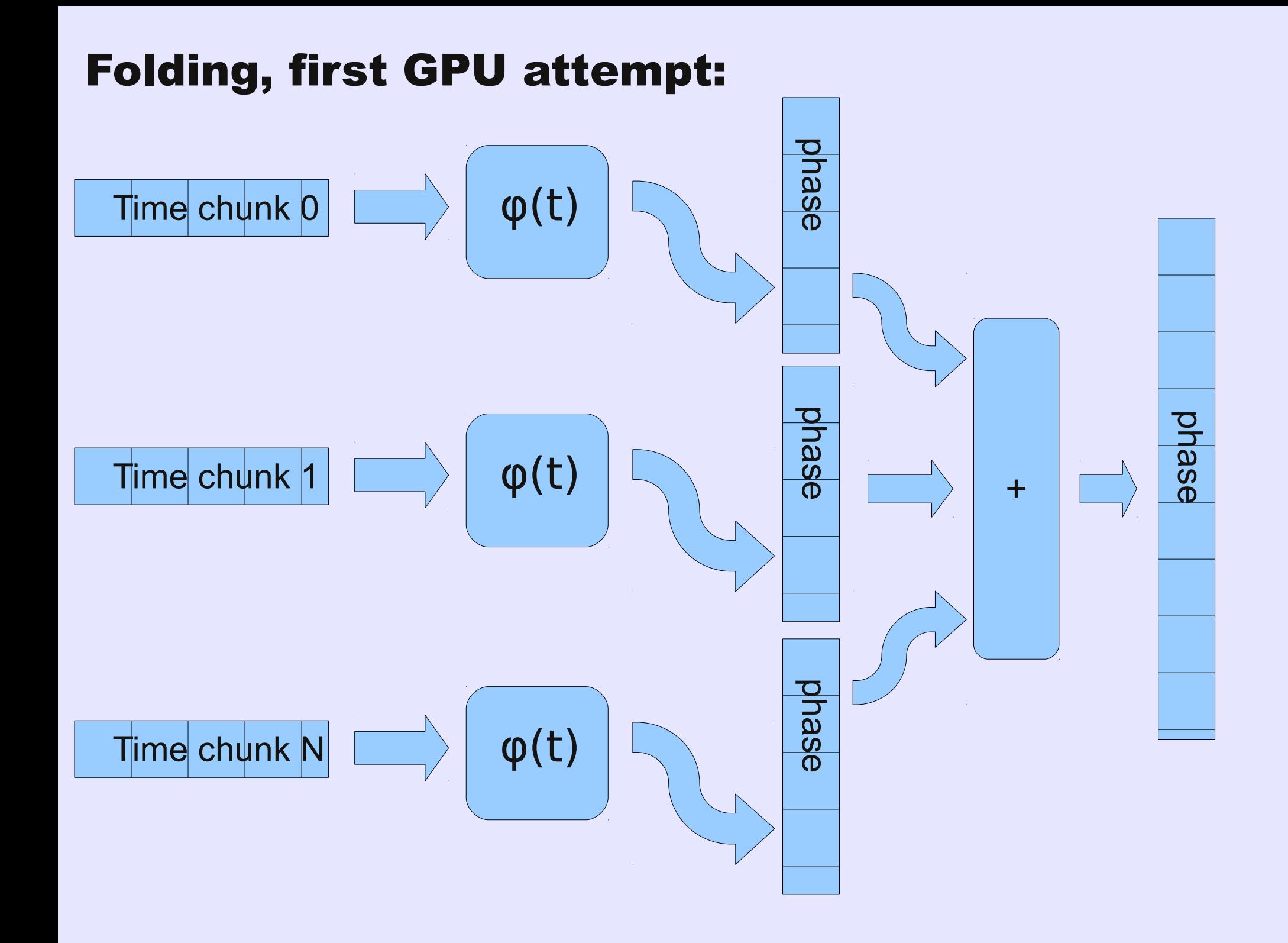

#### GPU folding, a better way:

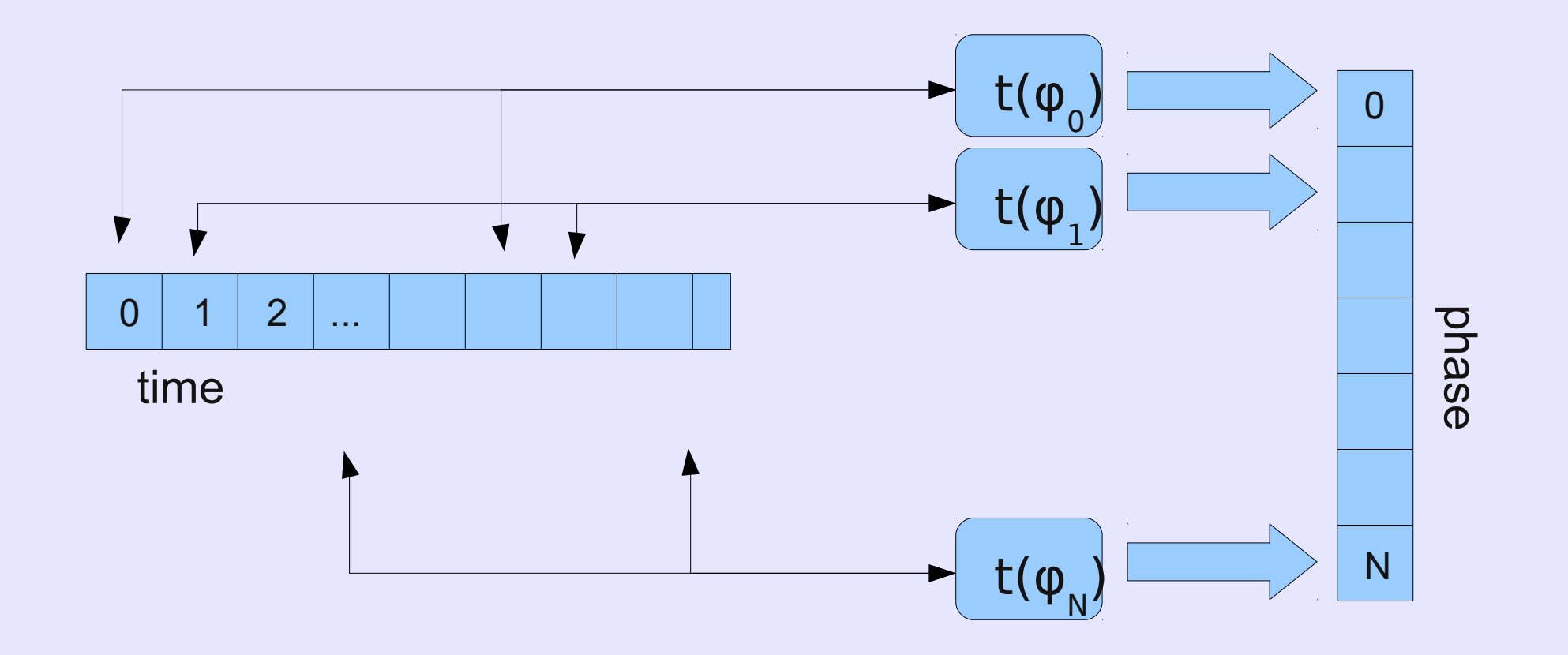

Each thread handles one pulse phase bin, pulling appropriate samples from input array.

Folded data accumulates in thread-local memory, resulting in less global mem writes = much faster!

# (no·nd6<sup>-</sup>ploybep<sup>-</sup>iddn6) (guppi\_daq/fold\_gpu.cu)

# **GPU folding code**<br>V/ Loop over number of pulse periods in data block

For (int iturn=0; iturn<nturn; iturn++) {

```
// Determine range of samples needed for this bin, turn
int samp\theta = samp bin*((double)bin lo-bin\theta+(double)iturn*nbin)+0.5;
int samp1 = samp bin*((double)bin lo-bin0+(double)iturn*nbin+1)+0.5;
```

```
// Range checks
if (samp0<0) { samp0=0; }
if (samp1<0) { samp1=0; }
if (samp0>nvalid) { samp0=nvalid; }
if (sampl>nvalid) { sampling sampl=nvalid; }
```

```
// Read in and add samples
for (int isamp=samp0; isamp<samp1; isamp++) {
    float2 p0 = ptr0[isamp];float2 p1 = ptr1[isampling];folddata.x += p0. x * p0. x + p0. y * p0. y;folddata.y += p1.x*p1.x + p1.y*p1.y;folddata.z += p0.x*p1.x + p0.y*p1.y;folddata.w += p0.x*p1.y - p0.y*p1.x;foldcount++;
```
#### // Copy results into global mem

```
const unsigned prof offset = ifft * nbin;
foldtmp[prof offset + bin lo].x = folddata.x;foldtmp[prof_of_set + bin-lo].y = folddata.y;foldtmp[prof offset + bin lo].z = folddata.z;foldtmp[prof offset + bin lo].w = folddata.w;
```
#### Putting it all together

#### From recent GBT observation of B1937+21 at 820 MHz:

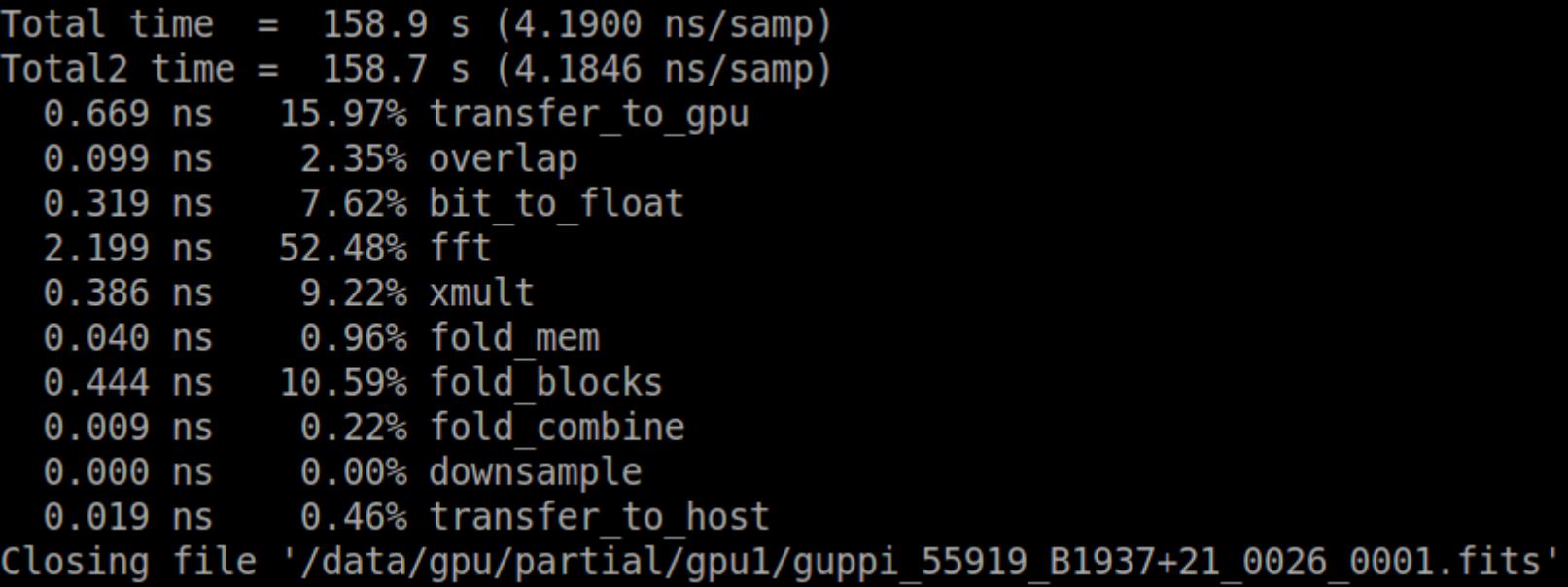

#### Goal was 100 MHz BW per GPU (10 ns/samp).

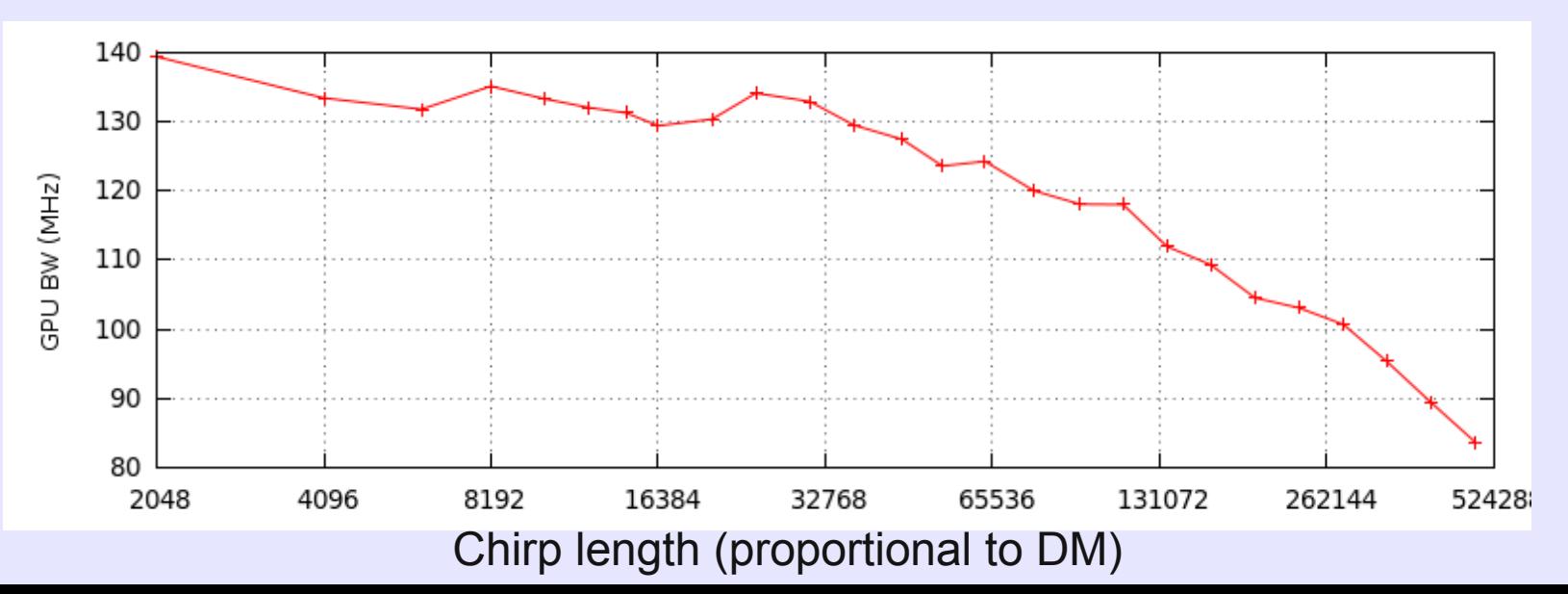

#### The end!

- Questions or comments are of course welcome! Please share your own GPU experiences.
- Useful links:
	- <http://developer.nvidia.com/cuda-downloads>
	- <http://www.khronos.org/opencl>
	- [http://github.com/demorest/guppi\\_daq](http://github.com/demorest/guppi_daq)
	- [http://dspsr.sourceforge.net](http://dspsr.sourceforge.net/)